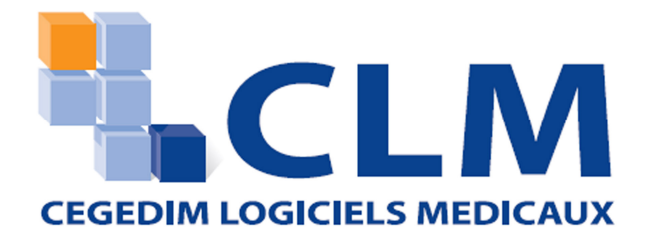

# **CONFERENCES GIVE CEGEDIM LOGICIELS MÉDICAUX A CHANCE TO SHOW OFF ITS SPECIAL IST EXPERTISE**

- 21 TO 23 MARCH 2007 PRACTICAL OBSTETRICS AND GYNECOLOGY CONFERENCE  $\bullet$
- 28 TO 30 MARCH 2007 PRACTICAL AND CONSENSUS CARDIOLOGY CONFERENCE
- 11 TO 14 APRIL 2007 FRANCOPHONE NEUROLOGY CONFERENCE

Paris, 20 March 2007 - Cegedim Logiciels Médicaux (CLM), software publisher and service provider to the medical profession, will participate in three upcoming conferences for medical professionals at the Paris Palais des Congrès - Porte Maillot.

#### Solutions designed for every type of medical practice

CLM offers solutions for both specialists and general practitioners: cardiologists, gynecologists, gastroenterologists, neurologists, ENTs, pediatricians, pulmonologists, psychiatrists, rheumatologists,  $etc.$ 

Particularly attentive to specialists' specific needs. Cegedim Logiciels Médicaux has project teams dedicated to each specialty and organizes regular meetings with its target groups of healthcare professionals, and with experts and medical societies.

CLM develops its software with physicians' practical needs in mind and adapts its tools as a consequence. CLM's range of solutions notably allows connections with the most commonly used brands of EKG-type machines, endoscopes, and so on. It also includes diagnostic forms tailored to each specialty.

On the strength of its specialist expertise, CLM is participating in 17 specialized medical conferences this year.

**PRESS RELEASE** 

cegedim

## **CLM's upcoming medical conferences**

Cegedim Logiciels Médicaux will present its full line of medical software and technological innovations - the "One-click DMP", online messaging service "CLM Live", and secure messaging service "Secure Medical Mail®" - at the following events:

## 21 to 23 March 2007: 17<sup>th</sup> Practical Obstetrics and Gynecology Conference

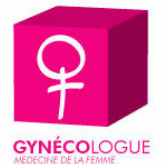

The company will focus on the CLM solution designed for gynecologists (easily personalized patient exam forms, specific modules for integrating documents, diagrams for note-taking, etc.).

Stand and place: Stand CLM n°26 - Level 3 - Paris Palais des Congrès - Porte Maillot For more information: http://www.gynecologie-pratique.com

## 28 to 30 March 2007: 23<sup>rd</sup> Practical and Consensus Cardiology Conference

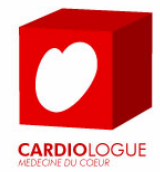

The company will focus on the latest version of Cardiolite, the CLM software devoted to cardiologists (uses cardiology nomenclatures and classifications, patient exam forms and score calculation, interface with the market's most widely used electrocardiograms, ability to create standard assessments, etc.).

Stand and place: Stand CLM n°70 - Level 3 - Paris Palais des Congrès - Porte Maillot For more information: http://www.consensus-medical.com

#### 11 to 14 April 2007: 11<sup>th</sup> Francophone Neurology Conference

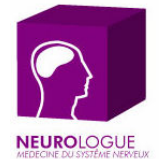

The company will focus on the CLM solution designed for neurologists (clinical exam and evaluation forms - MMSE, UPDRS, IADL, MADRS, etc.).

Stand and place: Stand CLM n° L1 - Level 2 - Paris Palais des Congrès - Porte Maillot For more information: http://www.jnlf.fr

#### **About CEGEDIM LOGICIELS MEDICAUX (CLM):**

CLM is a subsidiary of France's CEGEDIM Group, a leader in medical IT, and offers a broad range of software and services for healthcare professionals. Its Crossway and MédiClick! software products are designed to meet doctors' needs while incorporating the most advanced technical and regulatory requirements. Structured, communicative and scalable, they anticipate the main principles of the French Personal Medical File (DMP). Cegedim Logiciels Médicaux offers solutions for both specialists and general practitioners, private practices, clinics, healthcare centers and networks.

CLM is a major player in Europe, and its products are run on more than 35,000 workstations.

Cegedim Logiciels Médicaux is part of CEGEDIM Group's Healthcare and strategic data division. For more information: www.cegedim-logiciels.com

#### **About CEGEDIM:**

CEGEDIM develops exclusive databases and high value added software solutions. Its expertise falls into two divisions. The "Healthcare and strategic data" division comprises services specifically designed for pharmaceutical companies, healthcare professionals and health insurance providers. The "Technologies and services" division covers a variety of sectors.

Established as the European leader in its historic core business, CEGEDIM provides the world's largest pharmaceutical companies with vital support for successful CRM (Customer Relationship Management) and helps measure sales & marketing effectiveness. CEGEDIM's CRM tools, backed by the Group's powerful strategic databases, also provide its clients with a clearer picture of their markets and targets, optimizing both strategies and return on investment.

Founded in 1969, and the only European company operating globally in this market. CEGEDIM employs around 5,000 people and generated turnover of €539 million in 2006 in 75 countries. To learn more, please see our website: www.cegedim.com.

Listed on Eurolist by Euronext Paris, compartment B - ISIN FR0000053506 - Reuters CGDM.PA - Bloomberg CGM

#### **Media inquiries**

**CEGEDIM LOGICIELS MEDICAUX** Christine COURTELARRE Marketing & Communication Tel: +33 1 49 09 28 67 christine.courtelarre@cegedim.fr

**CEGEDIM GROUP** Aude BALLEYDIER **Media Relations** Tel: +33 1 49 09 68 81 aude.ballevdier@cegedim.fr **VP COMMUNICATION** 

Coralie VOIGT Press Officer Tel: +33 1 40 22 04 01 cvoigt@vp-communication.com